### **Digital Citizenship Lesson Index**

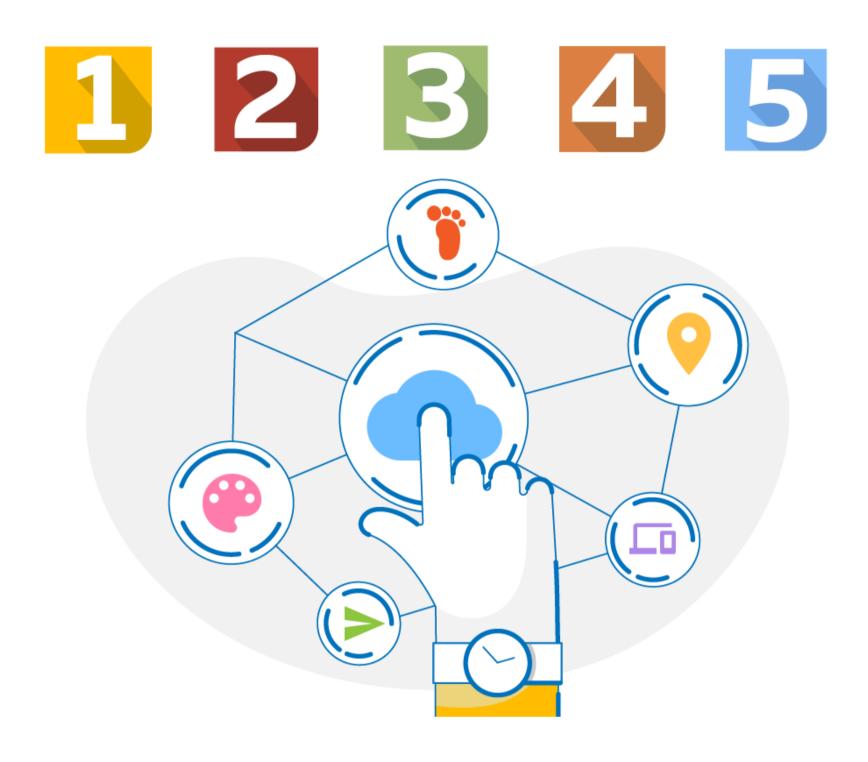

#### **Table of Contents**

| 1st Grade |      |
|-----------|------|
| 2nd Grade | 3-2  |
| 3rd Grade | 5-7  |
| 4th Grade | 8-10 |
| 5th Grade |      |

<u>Click here</u> for more Digital Citizenship resources, including standards and teacher guides for each level.

| Lesson # | Section Title                 | Description                               |
|----------|-------------------------------|-------------------------------------------|
| 1-2      | Welcome, Digital Citizens!    | Course Introduction                       |
| 3-8      | Mouse Magic                   | Click, Double-click, Drag and Drop        |
| 9-13     | Touchpad Tricks               | Tap, Double-tap, Scroll, and Zoom         |
| 14-18    | External Parts of a Computer  | Basic Components and Their Uses           |
| 19-23    | What is a Window?             | Interacting with a Window and Its Menus   |
| 24-28    | Icons & Symbols               | Video Player Symbols and Tech Icons       |
| 29-33    | Take a Break, Get Active      | How and When to Take a Break              |
| 34-38    | Stay Safe and Have Fun Online | Tips for Staying Safe on the Internet     |
| 39-43    | Browser Basics                | Understanding Parts of a Browser          |
| 44-48    | Making Digital Drawings       | Making and Editing Lines and Shapes       |
| 49-53    | What is the Internet?         | Understanding Networks                    |
| 54-58    | How the Internet Works        | How Information is Sent Over the Internet |
| 59-63    | Digital Citizens              | What Does It Mean to Be a Digital Citizen |
| 64-68    | Be a Creator                  | Using Technology to Create                |
| 69-73    | Be Kind: Online & Offline     | The Importance of Kindness                |
| 74-78    | See a Cyberbully?             | What to Do if You Find a Cyberbully       |
| 79-80    | Well done, Digital Citizens!  | Course Conclusion                         |

| Lesson # | Section Title                   | Description                                   |
|----------|---------------------------------|-----------------------------------------------|
| 1-2      | Welcome, Digital Citizens!      | Course Introduction                           |
| 3-9      | Mouse Magic                     | Click, Double-click, Drag and Drop            |
| 10-14    | Stay Safe & and Have Fun Online | Staying Safe Online                           |
| 15-20    | Touchpad Tricks                 | Select, Double-tap, Scroll, Zoom              |
| 21-25    | Power of Computers              | Computers and How to Use Them                 |
| 26-31    | External Parts of a Computer    | Basic Computer Parts and How to Use Them      |
| 32-37    | Digital Citizens                | What is a Digital Citizen                     |
| 38-43    | What is a Window?               | Parts of a Window and How to Use Them         |
| 44-49    | Browser Basics                  | Websites and Search Engines                   |
| 50-55    | History of Computers            | Then and Now                                  |
| 56-61    | Icons & Symbols                 | Useful Symbols on Video Players and Computers |
| 62-67    | Take a Break, Get Active!       | How and When to Take a Break                  |
| 68-72    | Be a Creator                    | Using Technology to Create                    |
| 73-77    | Making Digital Drawings         | Making and Editing Lines and Shapes           |
| 78-82    | Think Before Downloading        | What is Downloading and When is It Safe       |
| 83-88    | What is the Internet?           | Understanding Networks                        |
| 89-94    | How the Internet Works          | Servers and Packets                           |

| Lesson # | Section Title                      | Description                             |
|----------|------------------------------------|-----------------------------------------|
| 95-100   | Sending an Email                   | Getting Started                         |
| 101-105  | Is This Reality?                   | Detecting the Truth                     |
| 106-110  | Passwords                          | Tips for Making a Strong Password       |
| 111-115  | Online Communities & Communication | Tips for Communicating Using Technology |
| 116-121  | Be Kind: Online & Offline          | Spread Kindness                         |
| 122-127  | See a Cyberbully?                  | What Now?                               |
| 128-129  | Well Done, Digital Citizens!       | Course Conclusion                       |

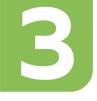

| Lesson # | Section Title                | Description                               |
|----------|------------------------------|-------------------------------------------|
| 1-2      | Welcome, Digital Citizens!   | Course Introduction                       |
| 3-10     | Mouse Magic                  | Right-click, Scrolling, Text Highlighting |
| 11-18    | Stay Safe Online             | Six Tips to Keep you Safe                 |
| 19-25    | Touchpad Tricks              | Select, Right-click, Scroll, and More     |
| 26-32    | Digital Citizens             | Creating a Community                      |
| 33-39    | Ones and Zeroes              | Binary Math                               |
| 40-46    | Be a Creator                 | Rights and Responsibilities               |
| 47-53    | History of Computers         | Mainframes to PCs                         |
| 54-61    | Digital Footprint            | Cookies and Posting                       |
| 62-68    | External Parts of a Computer | Input and Output Devices                  |
| 69-75    | Hardware & Software          | How They Work Together                    |
| 76-82    | How Computers Work           | Input and Output                          |
| 83-90    | T.H.I.N.K Before you Share   | Choosing Kindness                         |
| 91-97    | Operating Systems            | Basics                                    |
| 98-104   | What is a Window?            | Menus and Toolbars                        |
| 105-111  | Browser Basics               | Favorites, Menus, Tabs, and Extensions    |
| 112-118  | Can I Trust This Site?       | Warning Signs                             |

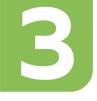

| Lesson # | Section Title                   | Description                |
|----------|---------------------------------|----------------------------|
| 119-125  | Creative Credit                 | Avoiding Plagiarism        |
| 126-133  | Icons & Symbols                 | Hardware and Software      |
| 134-140  | Take a Break, Get Active        | Why are Breaks Important?  |
| 141-147  | Memory & Storage                | ROM, RAM, and Storage      |
| 148-153  | Is This Reality?                | Detecting the Truth!       |
| 154-160  | Mind What You Download          | Key Questions to Ask       |
| 161-167  | Keyboard Magic                  | Special Keys               |
| 168-173  | Files & Folders                 | Basics                     |
| 174-180  | Intro to Google for Education   | Common Apps and Their Uses |
| 181-187  | Writing & Formatting a Document | Formatting Basics          |
| 188-194  | Creating Digital Drawings       | Text Boxes and Images      |
| 195-201  | Creating a Presentation         | Getting Started            |
| 202-208  | Simple Spreadsheets             | Columns, Rows, and Cells   |
| 209-215  | What is the Internet?           | A Global Network           |
| 216-222  | How the Internet Works          | Clients, Servers, and HTTP |
| 223-229  | Creating Accounts               | Passwords and Privacy      |
| 230-236  | Passwords                       | Choosing a Safe Password   |

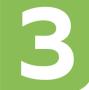

| Lesson # | Section Title                      | Description                             |
|----------|------------------------------------|-----------------------------------------|
| 237-243  | Netiquette                         | Tone and Audience                       |
| 244-250  | Sending an Email                   | Subjects, Replies, Forwards, and Safety |
| 251-257  | Beware of Phishers                 | Is It a Scam?                           |
| 258-264  | Online Communities & Communication | Being Understood                        |
| 265-271  | Recognizing Hurtful Language       | Stereotypes                             |
| 272-278  | Be Kind: Online & Offline          | Combating Bullying                      |
| 279-285  | See a Cyberbully?                  | What Now?                               |
| 286-287  | Well Done, Digital Citizens!       | Course Conclusion                       |

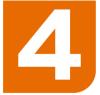

| Lesson # | Section Title                | Description                            |
|----------|------------------------------|----------------------------------------|
| 1-2      | Welcome, Digital Citizens!   | Course Introduction                    |
| 3-9      | Digital Citizens             | Contributing Respectfully              |
| 10-16    | Ones and Zeroes              | Binary Math                            |
| 17-23    | How Computers Work           | Processing Your Input                  |
| 24-31    | Stay Safe Online             | Six Tips to Keep You Safe              |
| 32-38    | Be a Creator                 | Real-life Kid Creators                 |
| 39-45    | Touchpad Tricks              | Right-click, Scroll, Zoom, and More    |
| 46-52    | History of Computers         | Transistors and Printed Circuit Boards |
| 53-59    | Vacuum Tubes & Transistors   | Transforming Computers                 |
| 60-67    | Digital Footprint            | Privacy Settings                       |
| 68-74    | Internal Parts of a Computer | Internal Workings                      |
| 75-81    | Hardware & Software          | Beyond PCs                             |
| 82-88    | Take a Break, Get Active!    | Moderation is Key                      |
| 89-95    | Operating Systems            | Devices and GUIs                       |
| 96-102   | Memory & Storage             | HDDs vs. SSDs                          |
| 103-109  | Keyboard Magic               | Common Shortcuts                       |
| 110-116  | Files & Folders              | File Types and Naming                  |
|          |                              |                                        |

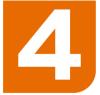

| Lesson # | Section Title                         | Description                            |
|----------|---------------------------------------|----------------------------------------|
| 117-123  | Intro to Google for Education         | Common Apps and Their Uses             |
| 124-130  | Writing & Formatting a Document       | Formatting and Tables                  |
| 131-137  | Creating Digital Drawings             | Arranging, Grouping, and Custom Colors |
| 138-144  | Creating a Presentation               | Thumbnails, Layouts, and Notes         |
| 145-151  | Simple Spreadsheets                   | Sorting, Filtering, and Formatting     |
| 152-158  | What is the Internet?                 | Smart Devices                          |
| 159-165  | How the Internet Works                | Modems and Routers                     |
| 166-172  | Sending an Email                      | Etiquette, Attachments, and Safety     |
| 173-179  | Searching the Internet                | Search Like a Pro!                     |
| 180-186  | Using the Internet for HW & Research  | Domains                                |
| 187-193  | Creative Credit                       | Copyrights and Fair Use                |
| 194-200  | Can I Trust this Site?                | Clickbait                              |
| 201-207  | Spotting Fake News                    | Thinking Critically                    |
| 208-214  | Beware of Phishers                    | Is It a Scam?                          |
| 215-221  | Advertisers & Online Shopping         | Cookies, Tracking, and Ads             |
| 222-228  | How Social Media Platforms Make Money | Advertisers                            |
| 229-235  | Passwords                             | Cybersecurity Tips                     |
|          |                                       |                                        |

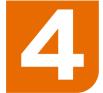

| Lesson # | Section Title                         | Description               |
|----------|---------------------------------------|---------------------------|
| 236-242  | Creating Accounts & Keeping Them Safe | Personal vs. Private Info |
| 243-249  | Netiquette                            | Online Learning Etiquette |
| 250-257  | T.H.I.N.K. Before You Share           | What Would You Do?        |
| 258-264  | Online Communities & Communication    | Pros and Cons             |
| 265-271  | Recognizing Hurtful Language          | Words Matter              |
| 272-278  | Be Kind: Online & Offline             | Combating Bullying        |
| 279-285  | See a Cyberbully?                     | What now?                 |
| 286-287  | Well Done, Digital Citizens!          | Course Conclusion         |

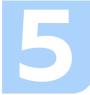

| Lesson # | Section Title                 | Description                                |
|----------|-------------------------------|--------------------------------------------|
| 1-2      | Welcome, Digital Citizens!    | Course Introduction                        |
| 3-9      | Digital Citizens              | Online & Offline                           |
| 10-16    | Ones and Zeroes               | Binary & Circuits                          |
| 17-23    | How Computers Work            | Hardware & Software Communicate            |
| 24-31    | Stay Safe Online              | Six Tips to Keep You Safe                  |
| 32-38    | Be a Creator                  | Creator's Rights                           |
| 39-45    | Touchpad Tricks               | Right-click, Scroll, Zoom, and More        |
| 46-52    | History of Computers          | The First PCs                              |
| 53-60    | Digital Footprint             | Cookies, GPS Tracking, & Suggested Ads     |
| 61-67    | Internal Parts of a Computer  | Motherboards                               |
| 68-74    | Hardware & Software           | Which Came First?                          |
| 75-81    | Take a Break, Get Active!     | The Importance of Breaks                   |
| 82-88    | Operating Systems             | Memory, Device, and Process Managers       |
| 89-95    | Memory & Storage              | Measuring Memory                           |
| 96-102   | Keyboard Magic                | Formatting & Navigating                    |
| 103-109  | Files & Folders               | File Structures, Subfolders, & Naming Tips |
| 110-116  | Intro to Google for Education | Common Apps and Their Uses                 |

| Lesson # | Section Title                         | Description                           |
|----------|---------------------------------------|---------------------------------------|
| 117-123  | Writing & Formatting a Document       | Collaborating & Sharing               |
| 124-130  | Creating Digital Drawings             | Arranging, Grouping, & Custom Colors  |
| 131-137  | Creating a Presentation               | Visual Elements, Charts, & Formatting |
| 138-144  | Simple Spreadsheets                   | Charts, Formatting, & Formulas        |
| 145-151  | What is the Internet?                 | Networks, On and Offline              |
| 152-158  | How the Internet Works                | IP, DNS, and URL                      |
| 159-165  | Sending an Email                      | Etiquette, Attachments, & Safety      |
| 166-172  | Cloud Computing                       | What is the Cloud?                    |
| 173-179  | Using the Internet for HW & Research  | Domain Meanings                       |
| 180-186  | Creative Credit                       | Fair Use                              |
| 187-193  | Can I Trust this Site?                | Clickbait                             |
| 194-200  | Spotting Fake News                    | Real World Examples                   |
| 201-207  | Misleading Infographics               | Data Visualizations                   |
| 208-214  | Beware of Phishers                    | Is It a Scam?                         |
| 215-221  | Advertisers & Online Shopping         | In-app Purchases & Ads                |
| 222-228  | How Social Media Platforms Make Money | Influencers                           |
| 229-235  | Passwords                             | Breaking Passwords                    |

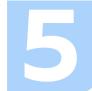

| Lesson # | Section Title                         | Description              |
|----------|---------------------------------------|--------------------------|
| 236-242  | Creating Accounts & Keeping Them Safe | Privacy Check-up         |
| 243-249  | Netiquette                            | Forums & Social Media    |
| 250-257  | T.H.I.N.K. Before You Share           | Is It Accurate?          |
| 258-264  | Sit Straight, Be Healthy              | Posture Matters          |
| 265-271  | Online Communities & Communication    | Misunderstandings Online |
| 272-278  | Recognizing Hurtful Language          | Words Matter             |
| 279-285  | Be Kind: Online & Offline             | Combating Bullying       |
| 286-292  | See a Cyberbully?                     | What Now?                |
| 293-294  | Well Done, Digital Citizens!          | Course Conclusion        |